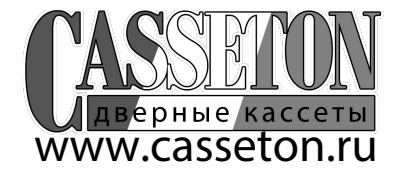

SLIDING GLASS

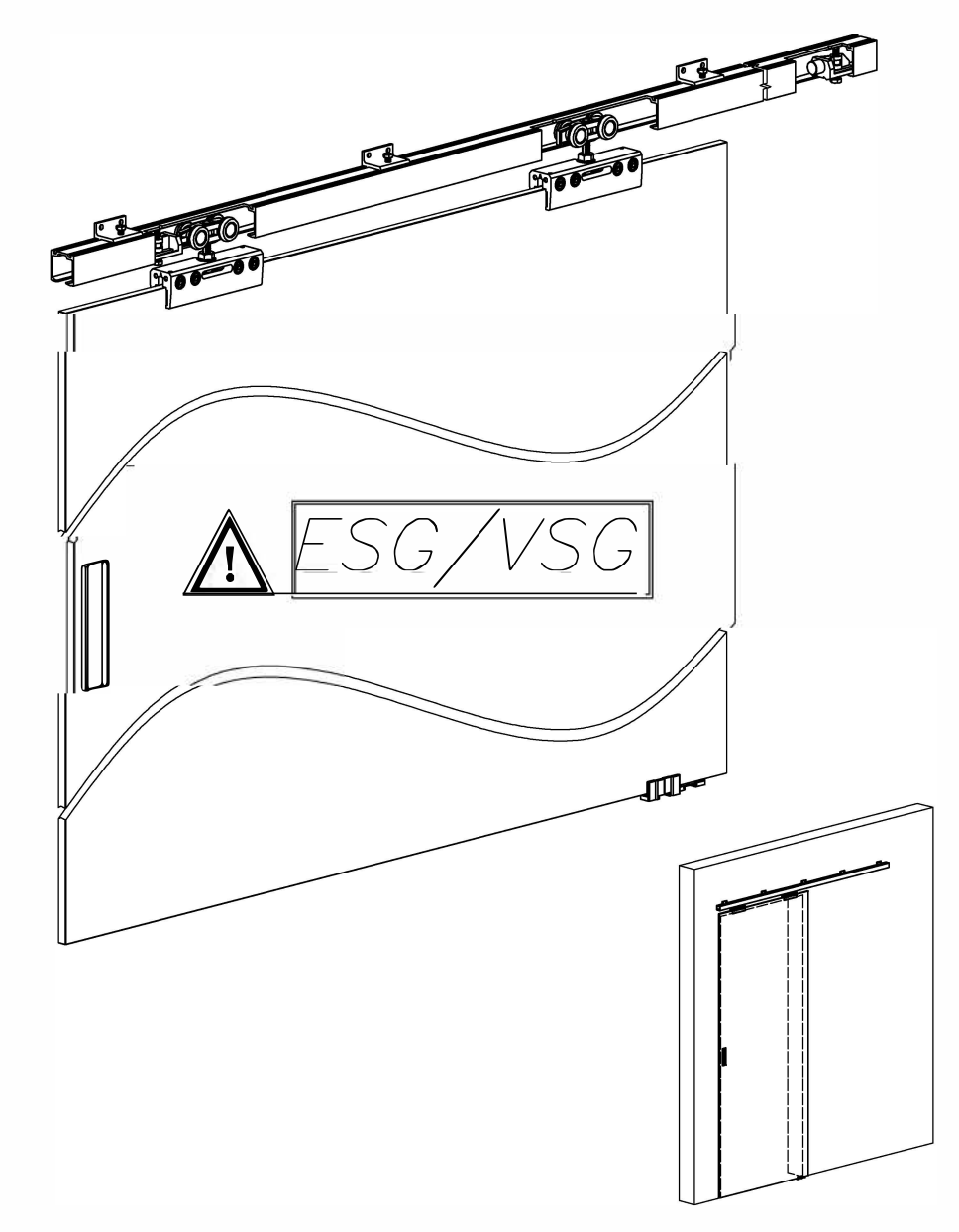

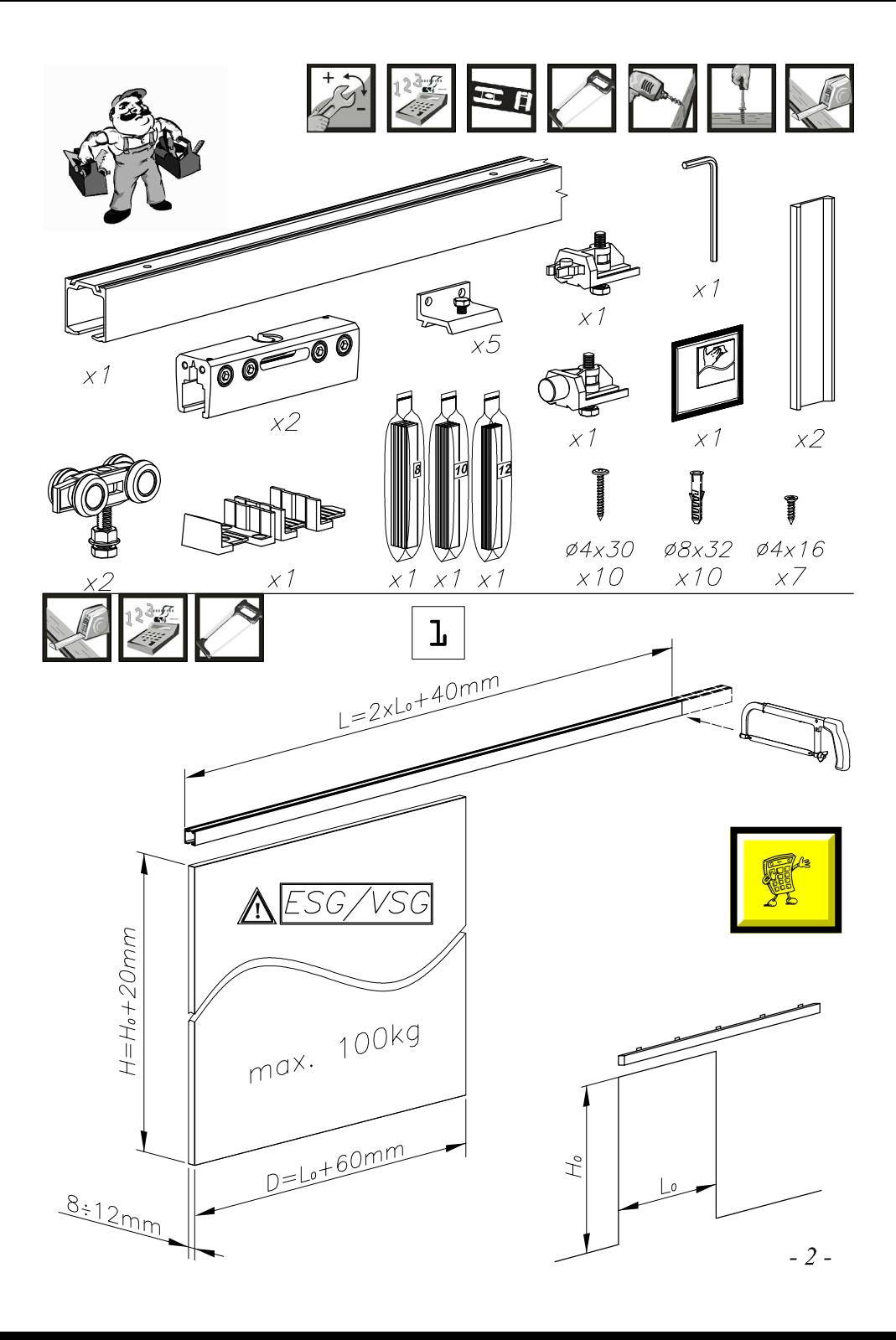

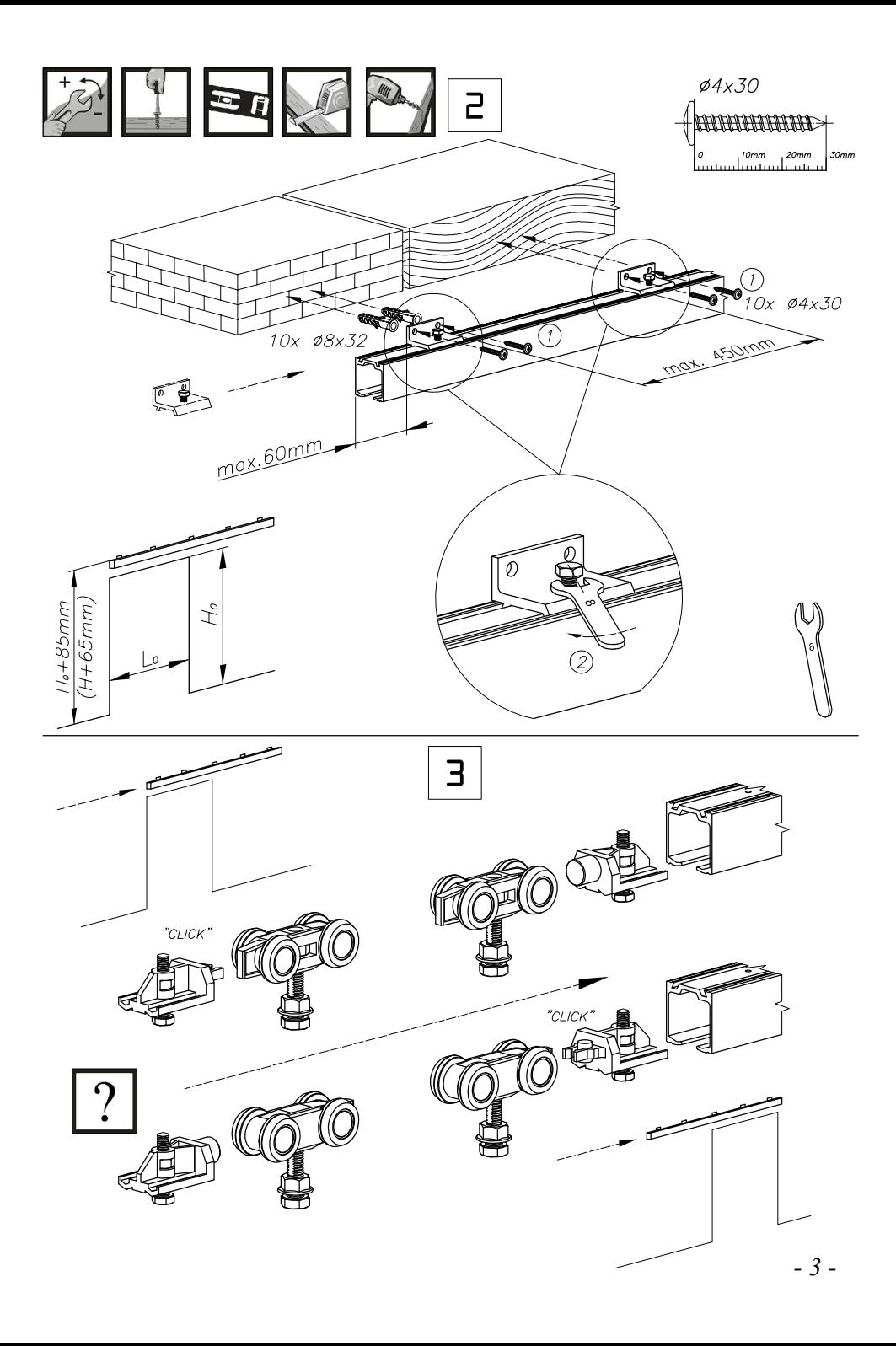

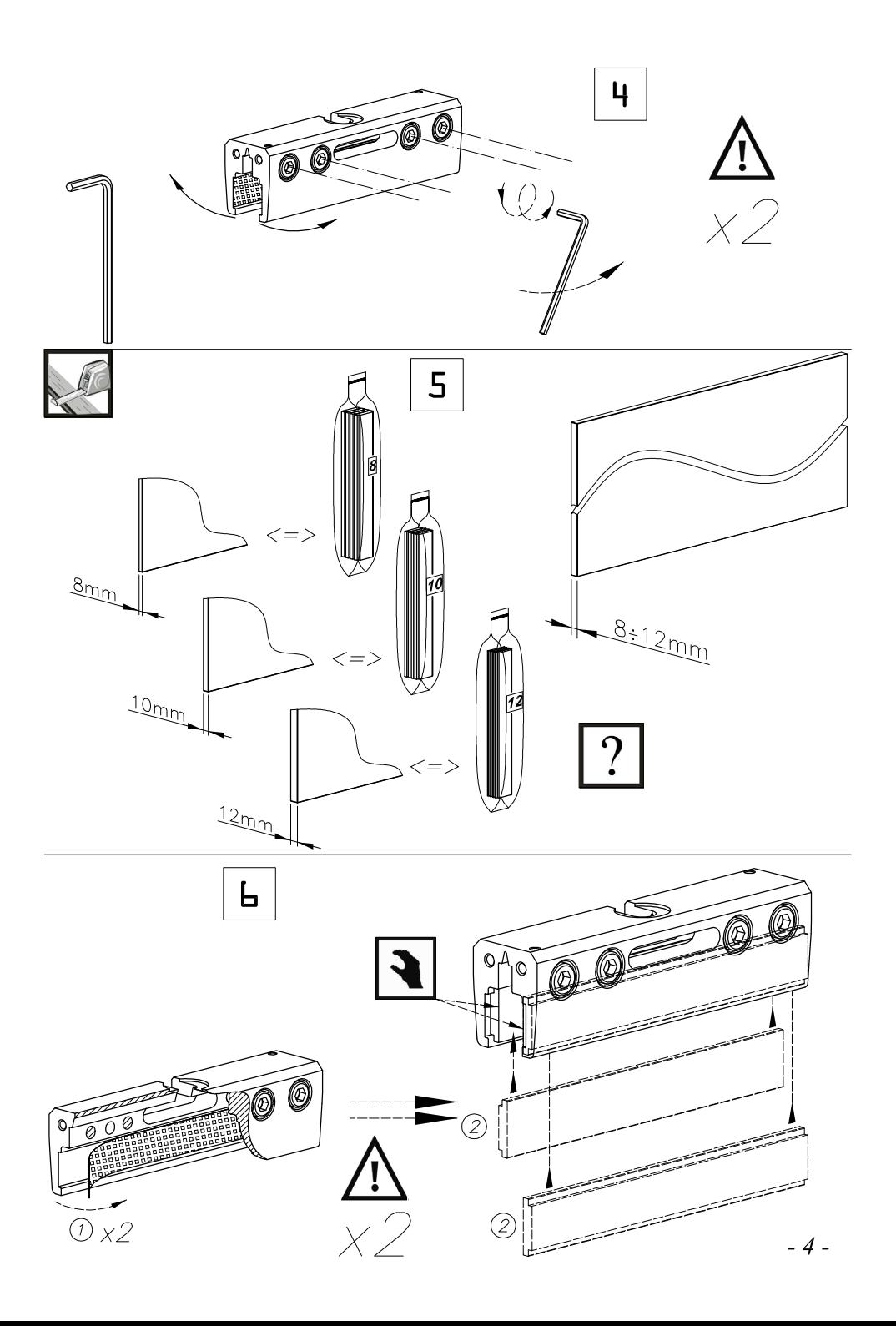

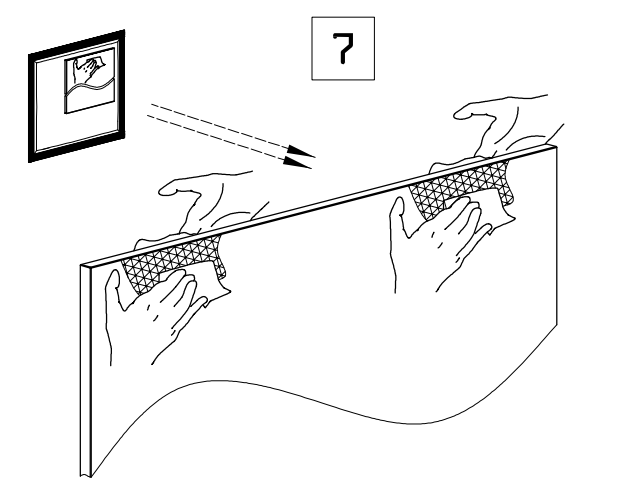

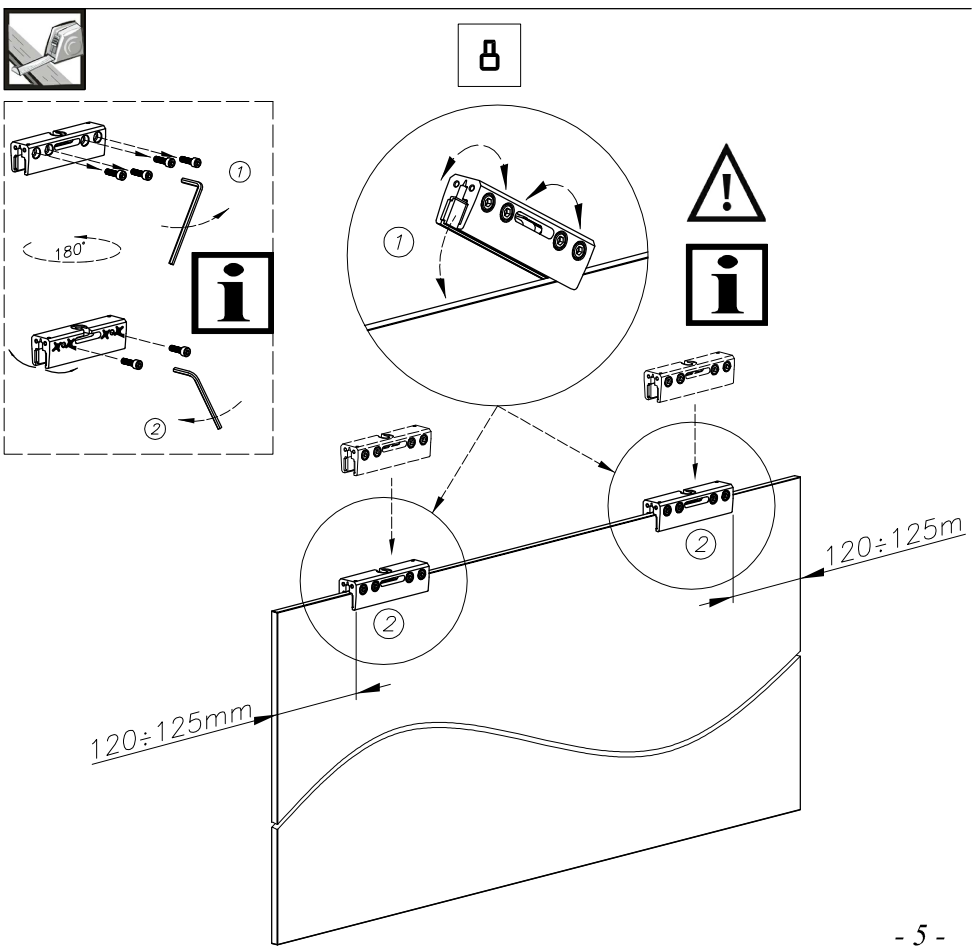

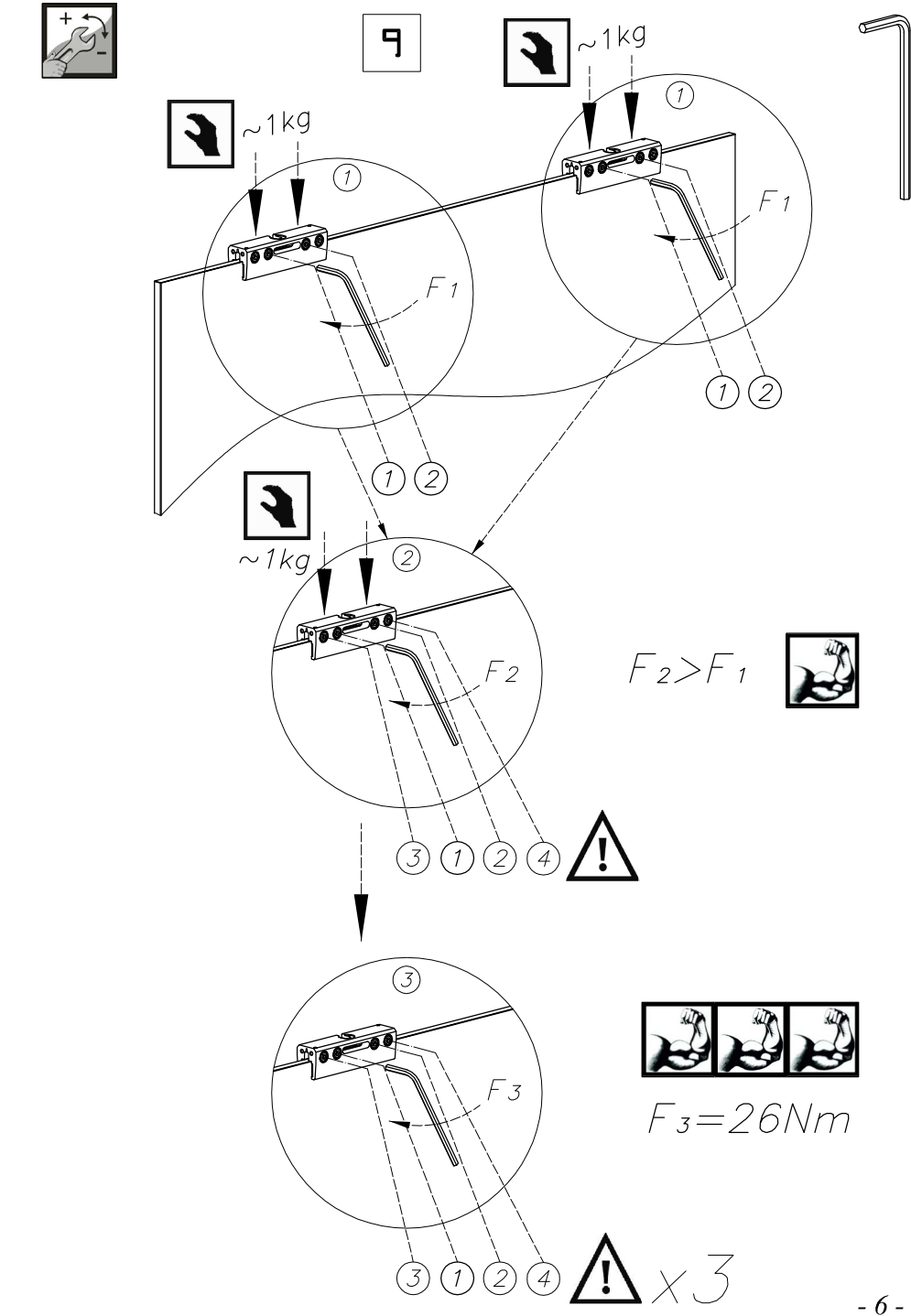

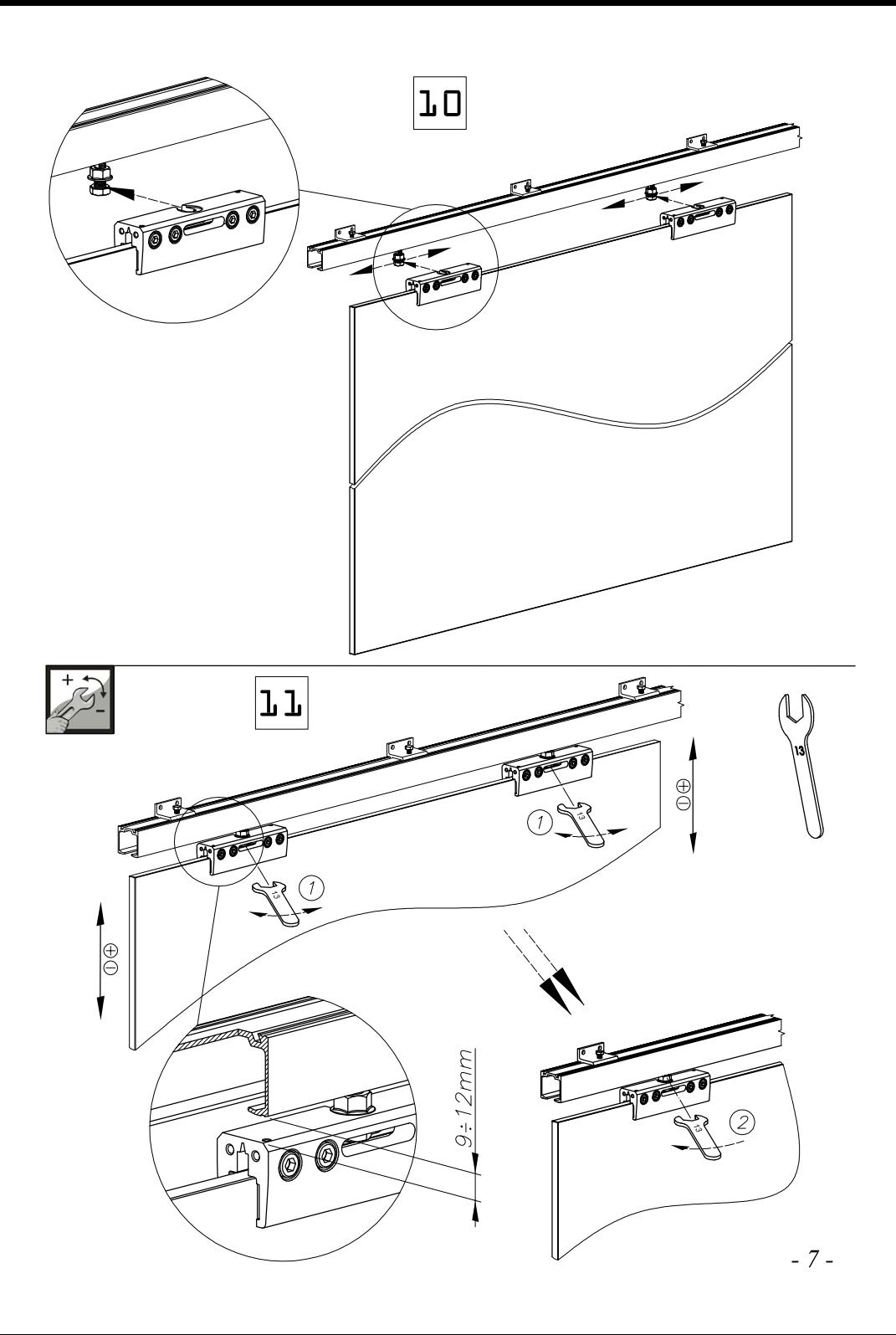

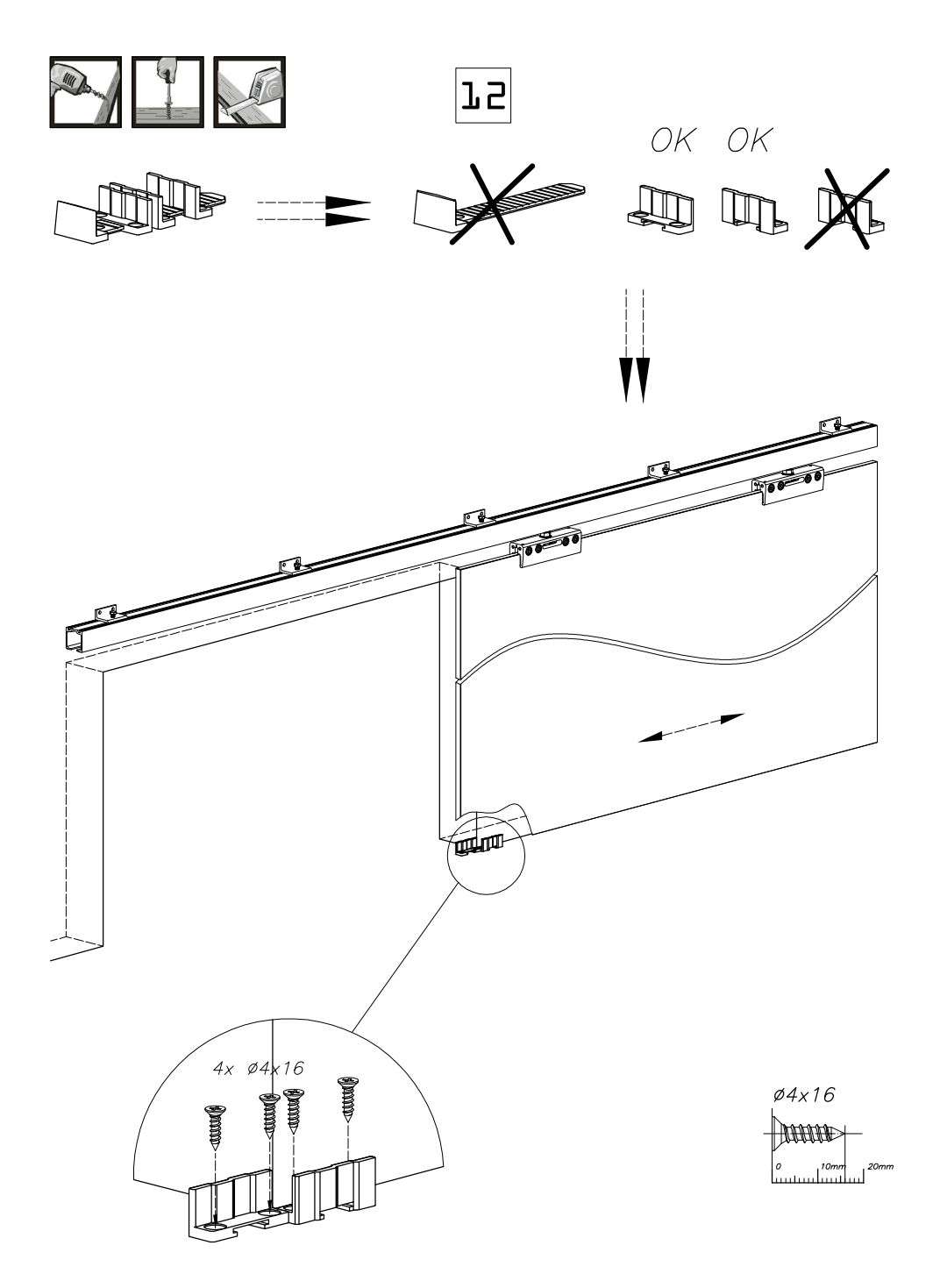

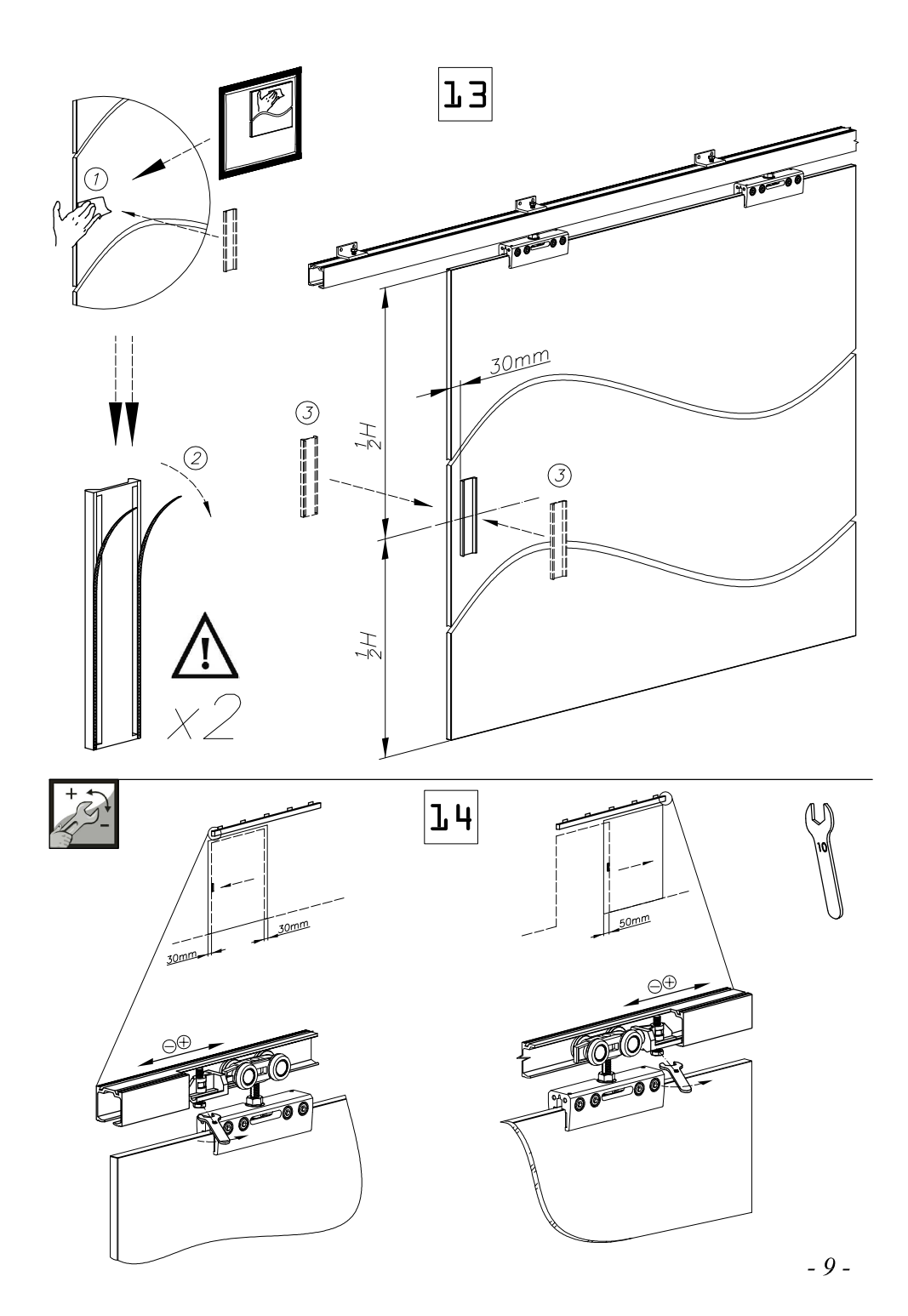

## **OPTIONS**

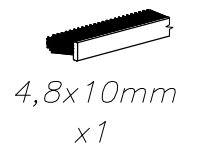

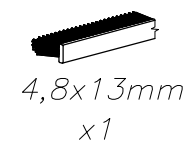

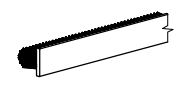

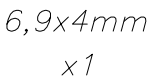

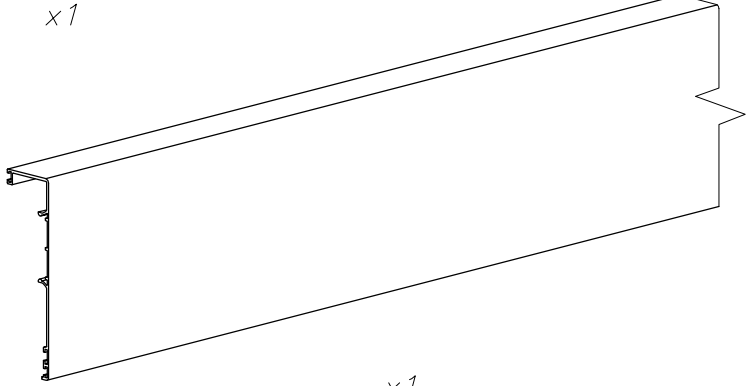

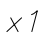

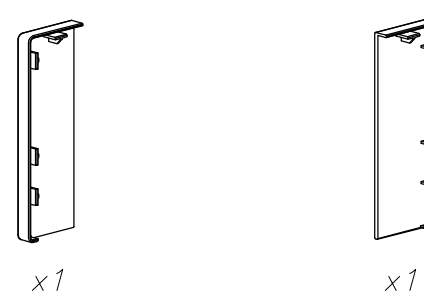

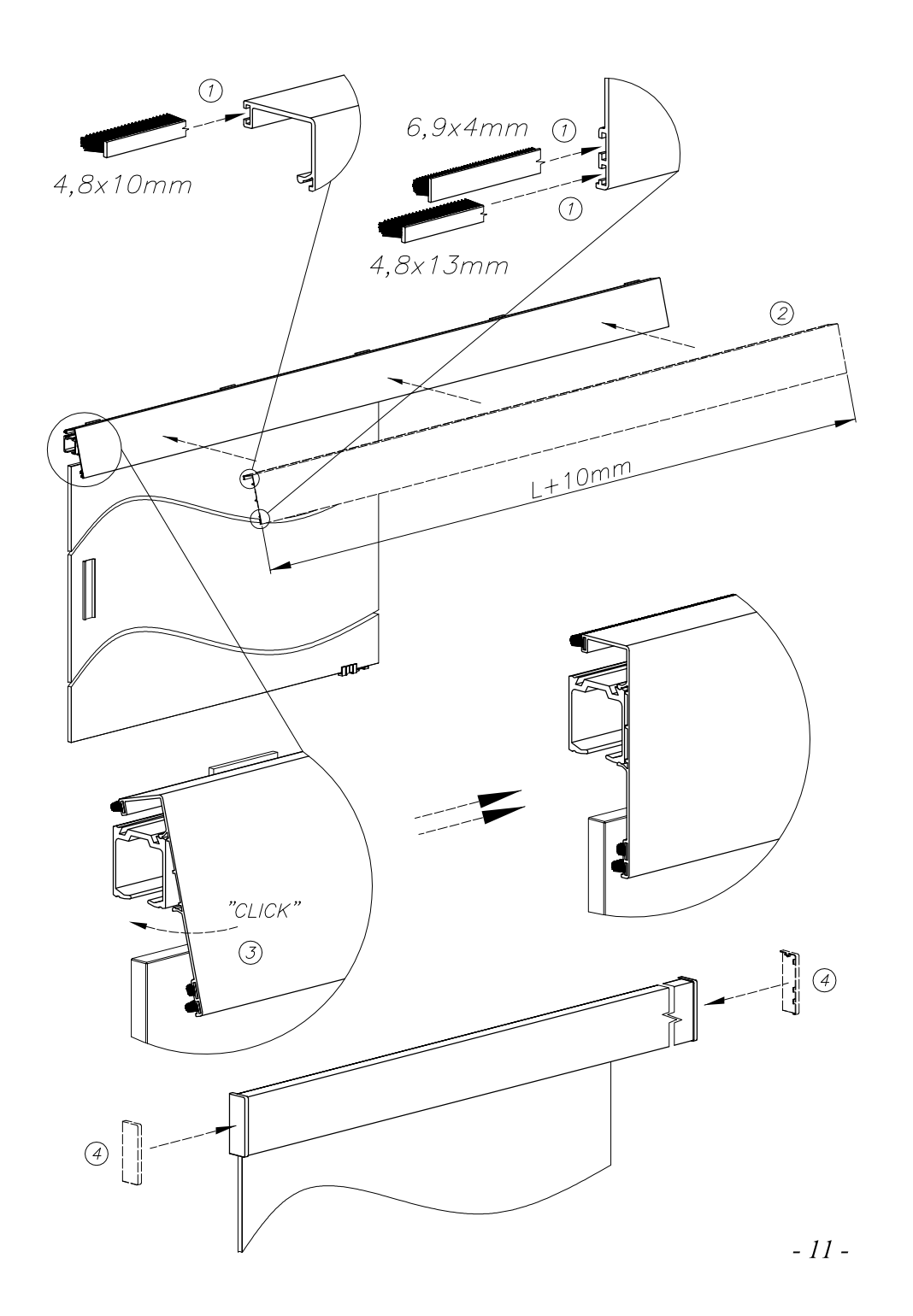

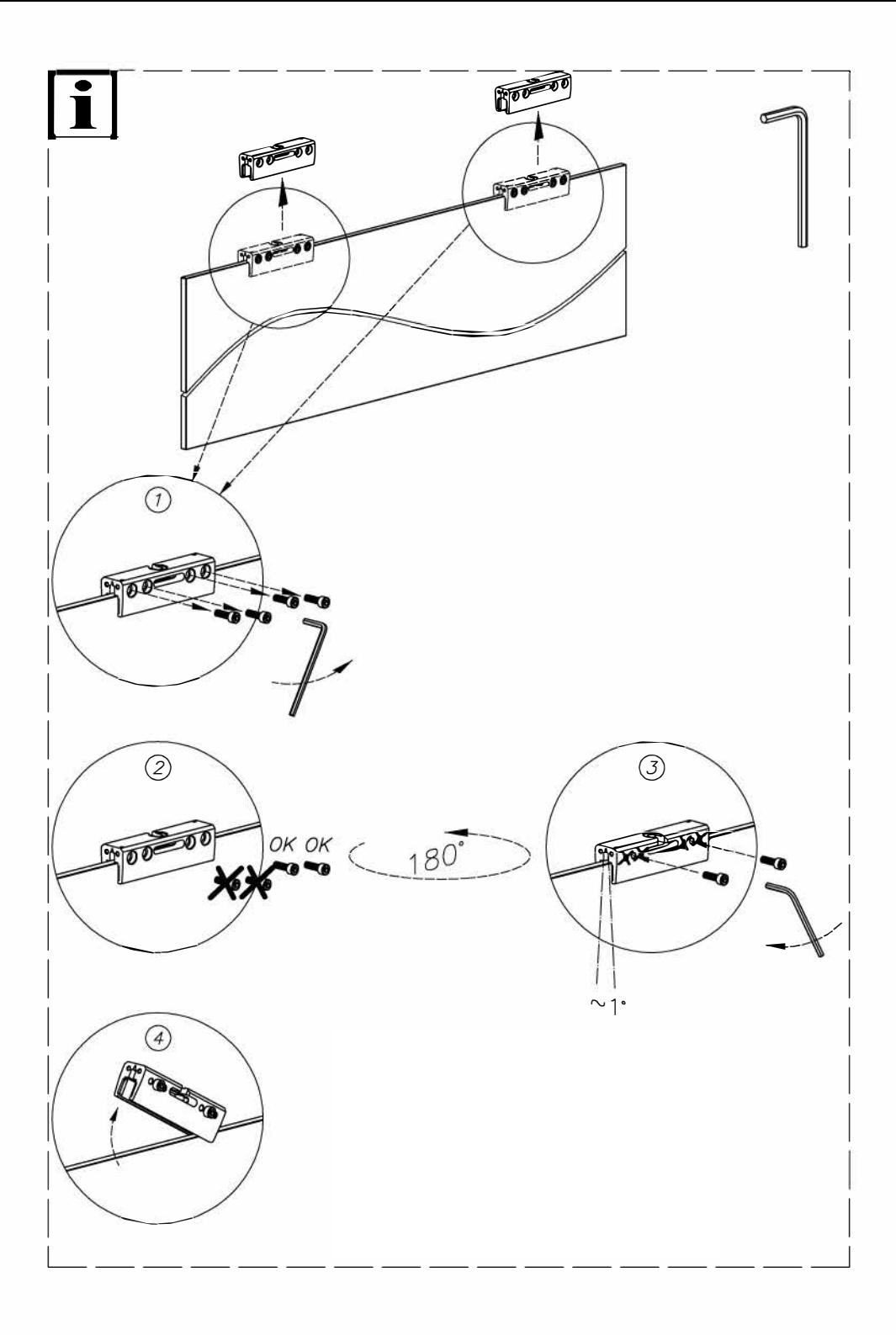